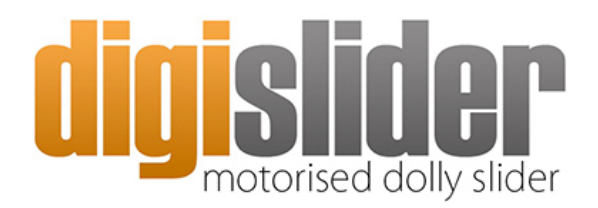

Light. Precise. Portable and Affordable.

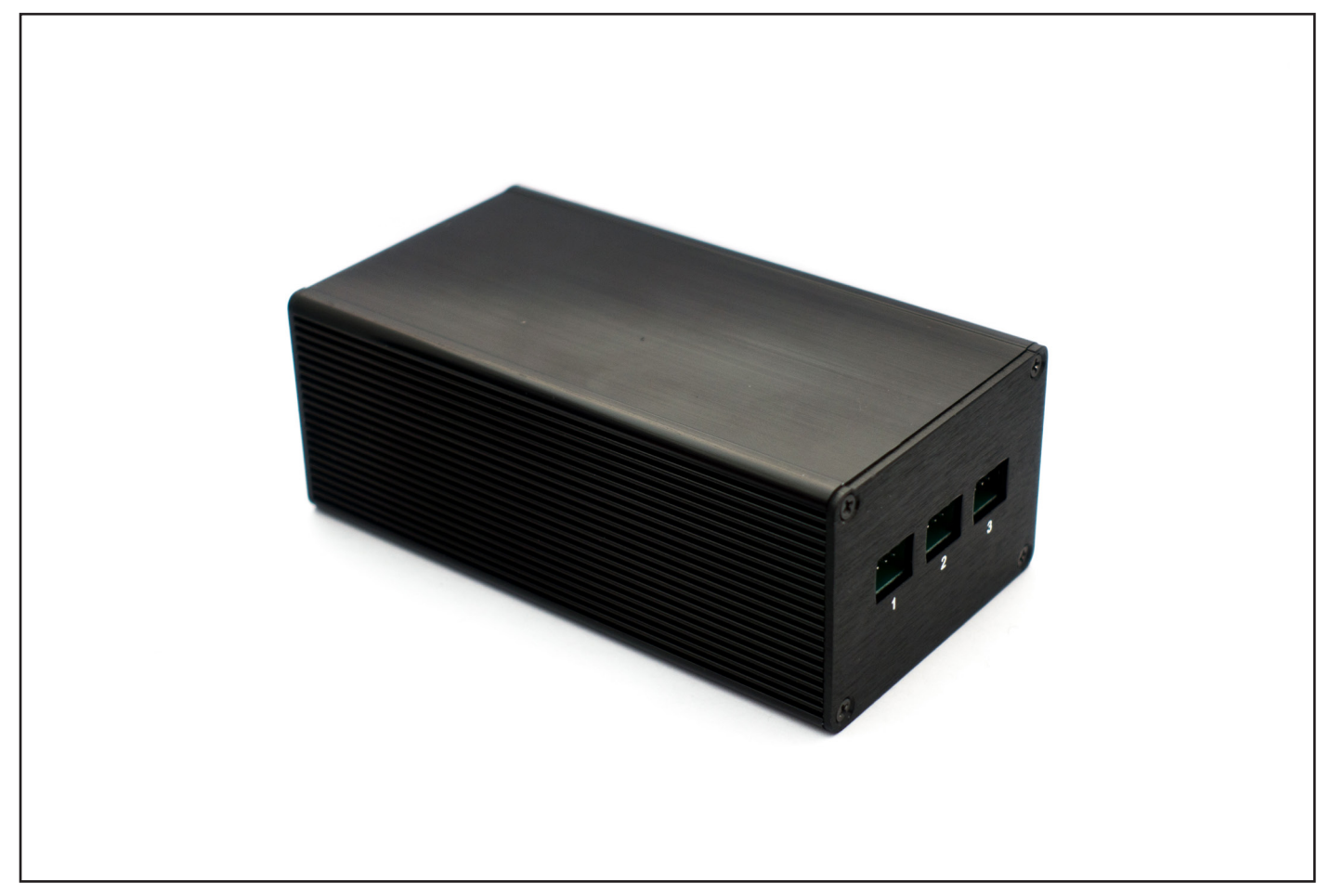

Digislider 3 Axis Wireless Controller

## **The connector ports 1, 2 & 3.**

- **1.** The motor that *pans* can be connected here (left/right on the app's digital joystick)
- **2.** The motor that *tilts* can be connected here (up/down on the app's digital joystick)
- **3.** The motor that *slides* can be connected here (left/right on the app's digital joystick)

There are 2 apps for Android phones and 1 app for iPhones and iPads.

Android:

1. MDK App on Google Play - bit.ly/mdk-android

2. NMX App .apk file - http://bit.ly/nmx-app-android-v2 (installation instructions - http://bit.ly/apk-install)

## MDK Controller App (for Android)

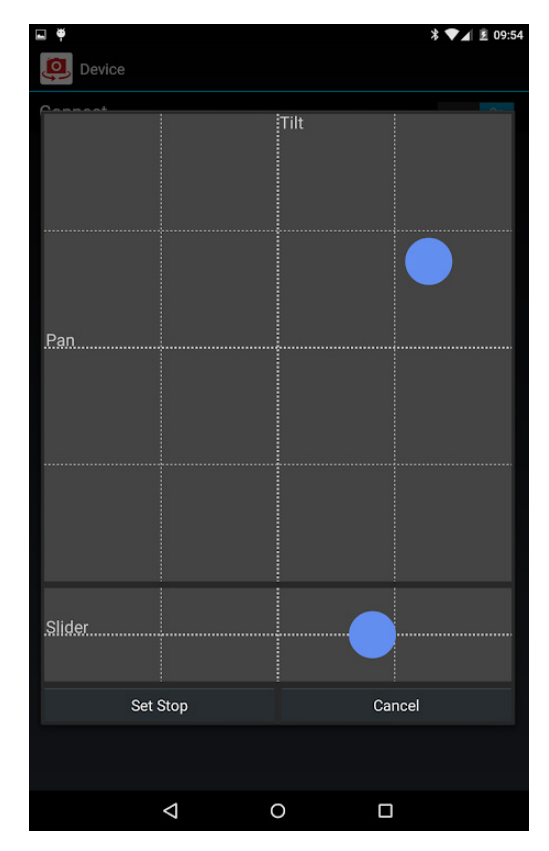

Set the start and end points for the SMS mode. This can also be used for video shots. Port 1 is Pan, Port 2 is Tilt, and Port 3 is Slide.

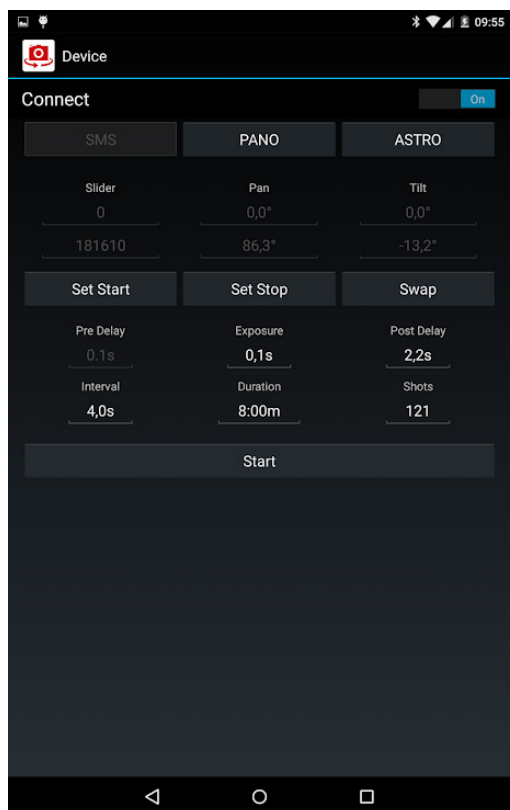

Select the delay, exposure, interval, duration and number of shots.

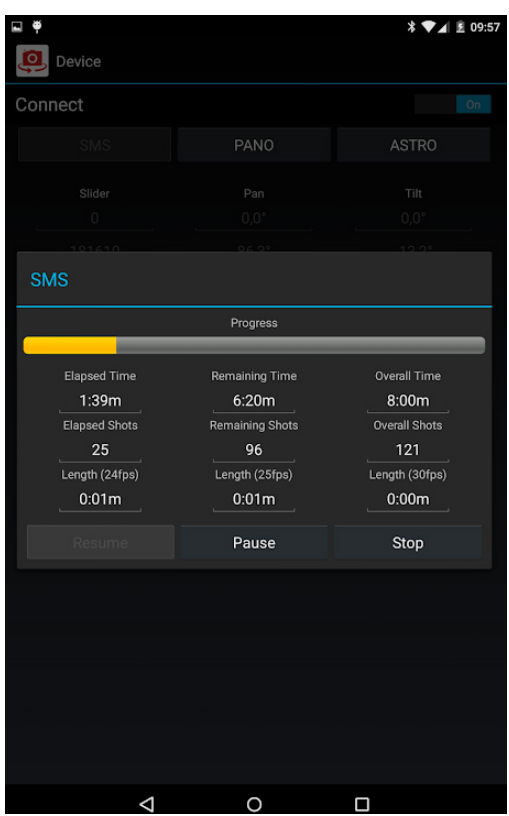

When you press start, the SMS mode will show your progress.